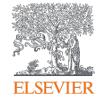

# Publishing options: Swiss institute associated authors

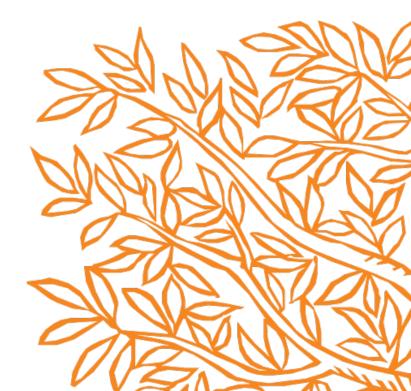

Corresponding author receives an email post acceptance with a link an unique link to complete the author journey and choose publishing options

Click on 'Complete the Rights and Access information form' or make changes and resubmit link in case you already completed the journey previously

#### Elsevier: Author journey demo for Swiss institutions

Corresponding author

E-mail address

Journal

Our reference JFUE237124

PII S0016-2361(19)31362-6

#### Welcome Dr

To help us finalize the publication of your article please complete the publishing form(s) below.

Fuel

Note: you will receive a confirmation e-mail after completing each form.

When placing orders via these forms, you may be asked to provide the information listed below.

#### Purchase Order Number

If a Purchase Order Number is required for payment by your institution and you already have one, please provide it via the publishing form(s). Note that you may still complete the form(s) now, even if you do not have the Purchase Order number available yet.

• Tax Exemption Number and Tax Exemption Certificate if applicable to your institution.

For Bank and company address details, see the Information you may need to supply to complete the options >.

# Rights and Access

Complete the Rights and Access information form

Elsevier supports responsible sharing. To find out how you can share your article, please visit our Sharing Policy page 7.

For information on publishing open access with Elsevier visit elsevier.com/openaccess 7.

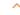

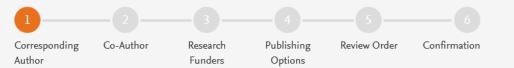

- Corresponding author selects his/her affiliation details which we use to identify the authors and match them to the Swiss agreement
  - In this case author chooses University of Geneva

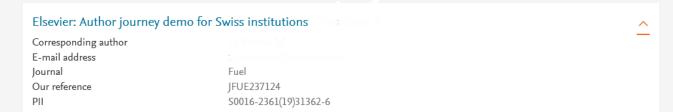

# Corresponding Author's Organization ①

Please enter the corresponding author's organization. We use this information so we can offer tailored publishing options and a personalized article publishing charge for Gold open access when applicable.

Hint: start your search using your main organisation name (e.g. University of Manchester) as this will return the most results from which to select the most appropriate option. If you're unable to find your specific department, then selecting your main organization is sufficient. For more tips on searching for an organization please visit our Support Center.

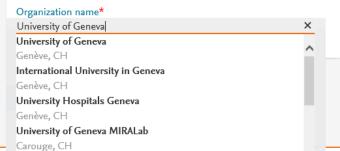

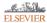

Save and Continue >

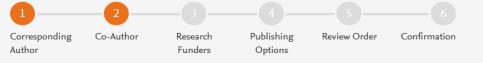

Corresponding author also adds the co-author affiliation details

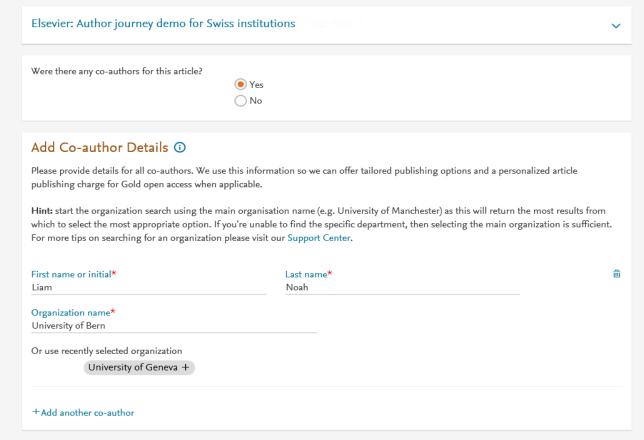

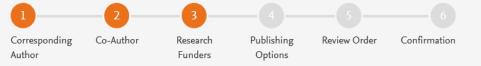

Author can add the Funder details. Funder can be the affiliated institute or a different one. In this case it is Milliman

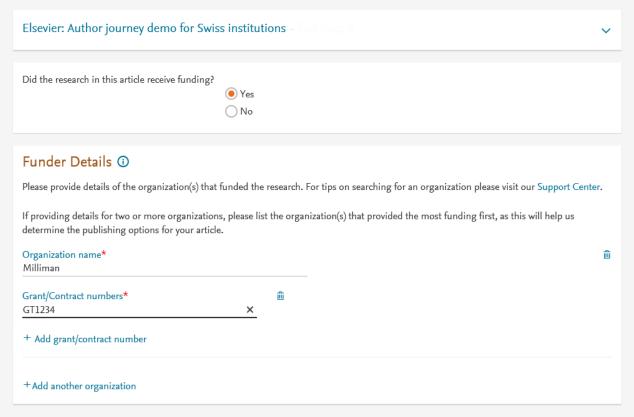

Based on information you have provided, your publishing options are shown below

- Based on the affiliation details, the author sees the Publishing Options.
  Gold OA option is followed by Subscription option and we make it clear that agreement covers full APC
- If the librarian at the consortium rejects the author request in the Elsevier Platform, we also make it clear that the authors will receive a full price invoice
- Author selects Gold OA

# Gold Open Access

Publish Open Access

As a corresponding author affiliated with a Swiss institution, I have the opportunity to publish open access. I will publish my article open access, making my final published article immediately available to everyone. I do not need to pay an APC (Article Publishing Charge). Upon validation, the agreement between Swiss institutions and Elsevier will cover the APC. I can share my article in accordance with the user license that I select. Please find further details on Elsevier's agreement page otin 1.

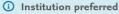

Your institution prefers you to publish OA

#### Article Publishing Charge (APC)

Upon validation, we will process the invoice as per the terms of the agreement

\* If your institution does not approve paying the APC, you will receive an invoice for the APC of USD 3,850.00 (ex. VAT). You then have the option to either pay the APC invoice or publish your article free of charge under the subscription model. To publish your article under the subscription model, contact Researcher Support within two weeks of the invoice date. Elsevier will send the invoice to the email address you have provided on your author profile.

# Subscription

O Publish Subscription

As a corresponding author affiliated with a Swiss institution, I will publish my article under the subscription model, making my final published article immediately available to all subscribers.

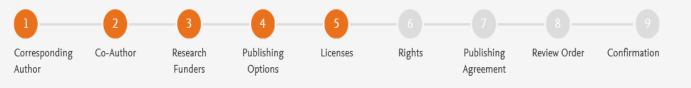

- In case of OA, author selects the CC License
- For Swiss agreement, we present CC BY followed by CC BY NC ND.
- Author selects CC BY license in this case

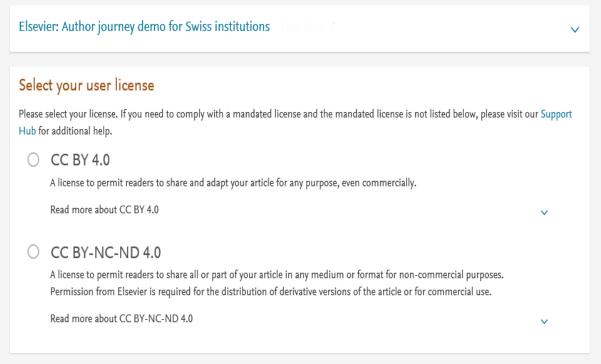

Previous

Save and Continue >

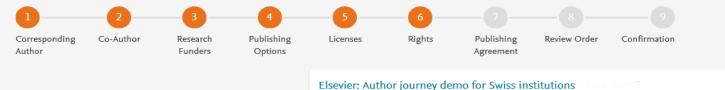

## **Author selects the rights**

# Elsevier Ltd Select Your Status I am the sole author of the manuscript I am one author signing on behalf of all co-authors of the manuscript Please indicate which of the below applies to you: We are all US Government employees and the Article is public domain and therefore the 'License of publishing rights' clause does not apply I am a US Government employee but some of my co-authors are not I am not a US Government employee but some of my co-authors are The work was performed by contractors of the US Government under contract number: Contract Number\* All or some of the authors are UK, Canadian or Australian Government employees and Crown Copyright is asserted Some of the authors are employees of the UK, Canadian or Australian Government but Crown Copyright is not asserted None of the above I am signing as an authorized representative and on behalf of my employer $\checkmark$ Signed on Behalf of Corresponding Author Please complete this section if you are not the corresponding author as listed above. A copy of the agreement will be sent to you and the corresponding author. I am signing on behalf of the corresponding author Name, job title and company (if employer representative)\* E-mail address\*

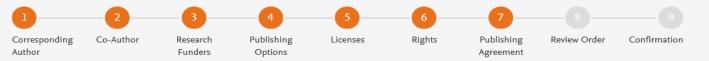

#### Elsevier: Author journey demo for Swiss institutions

#### Elsevier Ltd

V

#### Your Status

I am one author signing on behalf of all co-authors of the manuscript

# System presents author with the Journal License Publishing Agreement

### License of Publishing Rights

I hereby grant to Elsevier Ltd an exclusive publishing and distribution license in the manuscript identified above and any tables, illustrations or other material submitted for publication as part of the manuscript (the "Article") in print, electronic and all other media (whether now known or later developed), in any form, in all languages, throughout the world, for the full term of copyright, and the right to license others to do the same, effective when the Article is accepted for publication. This license includes the right to enforce the rights granted hereunder against third parties.

# Supplemental Materials

"Supplemental Materials" shall mean materials published as a supplemental part of the Article, including but not limited to graphical, illustrative, video and audio material.

With respect to any Supplemental Materials that I submit, Elsevier Ltd shall have a perpetual worldwide non-exclusive right and license to publish, extract, reformat, adapt, build upon, index, redistribute, link to and otherwise use all or any part of the Supplemental Materials, in all forms and media (whether now known or later developed) and permit others to do so. The publisher shall apply the same end user license to the Supplemental Materials as to the Article where it publishes the Supplemental Materials with the Article in the journal on its online platforms on an Open Access basis.

#### Research Data

"Research Data" shall mean the result of observations or experimentation that validate research findings and that are published separate to the Article, which can include but are not limited to raw data, processed data, software, algorithms, protocols, and methods.

# Authors agrees to the Journal License Publishing Agreement

#### Author representations

- The Article I have submitted to the journal for review is original, has been written by the stated authors and has not been previously published.
- The Article was not submitted for review to another journal while under review by this journal and will not be submitted to any other
  journal.
- The Article and the Supplemental Materials do not infringe any copyright, violate any other intellectual property, privacy or other rights of any person or entity, or contain any libellous or other unlawful matter.
- I have obtained written permission from copyright owners for any excerpts from copyrighted works that are included and have credited
  the sources in the Article or the Supplemental Materials.
- Except as expressly set out in this License Agreement, the Article is not subject to any prior rights or licenses and, if my or any of my coauthors' institution has a policy that might restrict my ability to grant the rights required by this License Agreement (taking into account
  the Scholarly communication rights permitted hereunder), a written waiver of that policy has been obtained.
- If I and/or any of my co-authors reside in Iran, Cuba, Sudan, Burma, Syria, or Crimea, the Article has been prepared in a personal, academic or research capacity and not as an official representative or otherwise on behalf of the relevant government or institution.
- · Any software contained in the Supplemental Materials is free from viruses, contaminants or worms.
- If the Article or any of the Supplemental Materials were prepared jointly with other authors, I have informed the co-author(s) of the terms of this License Agreement and that I am signing on their behalf as their agent, and I am authorized to do so.

## Governing Law and Jurisdiction

This License Agreement will be governed by and construed in accordance with the laws of the country or state of Elsevier Ltd ("the Governing State"), without regard to conflict of law principles, and the parties irrevocably consent to the exclusive jurisdiction of the courts of the Governing State.

For information on the publisher's copyright and access policies, please see http://www.elsevier.com/copyright > 1.

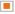

I have read and agree to the terms of the License Agreement.

11 December 2019 T-copyright license-v5/2017

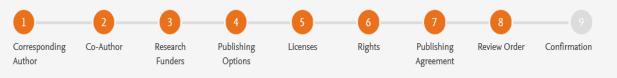

- This is the summary page explaining the choices the author made in the publishing journey
- Corresponding author and coauthors receive a copy of summary via email

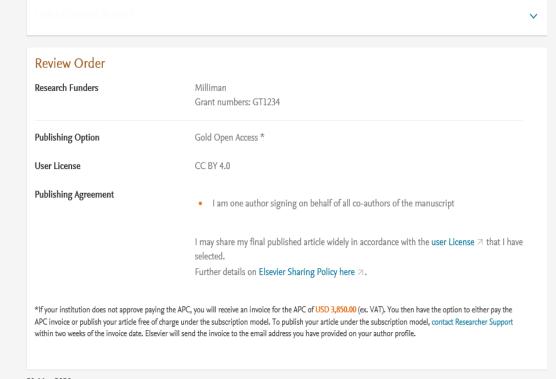

21 May 2020

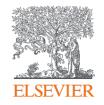

# Thank you

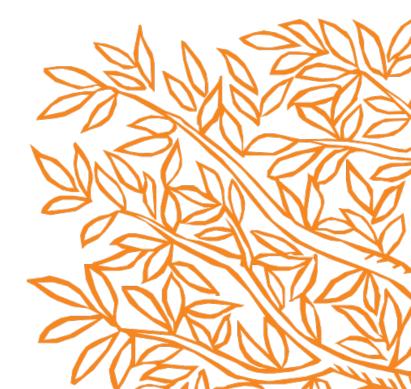